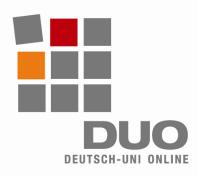

# Deutsch-Uni Online Technical Information for Administrators

Please observe the following information if you plan to use Deutsch-Uni Online (DUO) program at your institution. DUO will only function properly under these conditions!

## **Minimum Requirements for Client:**

- I586 platform
- CPU with at least 500 MHz, minimum 128 MB RAM
- Internet access, minimum 56kbit/s bandwidth per client
- Operating system: Win 98, ME, NT, 2000, XP, Vista (Linux and MacOS are not yet supported)

## **Recommended for Client:**

- I586 platform
- CPU with at least 1000 MHz, minimum 256 MB RAM
- Broadband internet access
- Operating system: Win 2000, XP, or Vista

## The following software and settings are required to run DUO:

- Java Runtime Environment (JRE) 1.5.0+
- Apple Quicktime version 6.5.2+
- Adobe Flash 6+
- Browser: IE 5.5+, Firefox 1.0+ (other browsers are not supported)
- Cookies, Java, and Javascript enabled
- Pop-ups must be enabled for www.deutsch-uni.com and www.uni-deutsch.de
- Please remember to take firewalls and other security software into account when modifying these settings!
- Windows users must have read/write privileges for local files

#### Notes:

- Installing JRE and Quicktime may require administrator privileges.
- Software should be installed to the default folder recommended by the installer program, otherwise the DUO-environment may attempt to re-install the files automatically.
- Java may function incorrectly if more than one version is installed on the client at the same time. Java updates often simply install a new version of the program without deleting the existing version. Having more than one Java installation running simultaneously will cause some exercises to be displayed incorrectly (usually signified by a grey window without content or with a red "X").
- Proxy servers may also cause problems in program operation. Proxy servers may deliver cached pages that do not represent the desired content. Existing proxy servers should be circumvented using browser settings.

### **Manual Download Links:**

- Java plug-in: http://java.sun.com/javase/downloads/index.jsp
- Quicktime plug-in: http://www.apple.com/de/quicktime/download/win.html
- Flash plug-in: http://www.adobe.com/de

Technical Support:

support@deutsch-uni.com